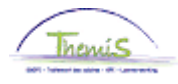

#### Processus n° 217: Assistants de protection de la Sûreté de l'Etat transférés

**Historique de modification**

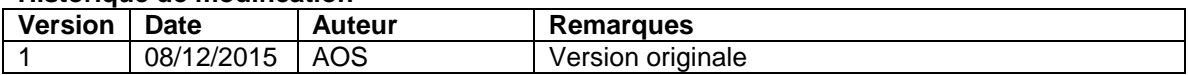

## **Table des matières**

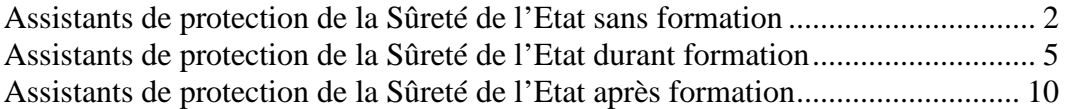

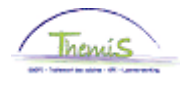

#### <span id="page-1-0"></span>**Assistants de protection de la Sûreté de l'Etat transférés sans formation**

**Introduction** Les assistants de protection de la Sûreté de l'Etat chargés de la protection des personnes peuvent faire une transition vers le cadre opérationnel de la police fédérale.

**Encodage données personnelles, horaire de travail, ancienneté et codes salariaux** Voir instruction de travail 101 << ajout d'un nouveau membre du personnel>>

Lieu de travail EMP N° dossier emploi:  $\overline{0}$ Matricule: Satellite: **Sat Bruxelles** Equipe: Team 3 Lieu travail ier  $\blacksquare$  1 sur 1  $\blacksquare$  Det Rech. Aller à ligne H -**Statut RH:** Actif **Statut paie:** Actif  $\overline{\phantom{a}}$  0 01/01/2016 Emploi principal \*Date effet: Séq.: \*Emploi:  $\ddot{}$ \*Action: Embauche Motif: Actuel Date dernière embauche: 01/01/2016 Date fin emploi: \*Zone réglementaire: BEL  $\overline{a}$ Belgique Société: 001 Secrétariat Social GPI 0509 01/12/2015 \*Entité:  $\alpha$ Date entrée service: POLICE FEDERALE 7373 \*Service:  $\alpha$ DAP (DIRECTION DE LA PROTECTION) Code établissement: 2153576776 Date création: 05/07/2016 Données emploi Données embauche

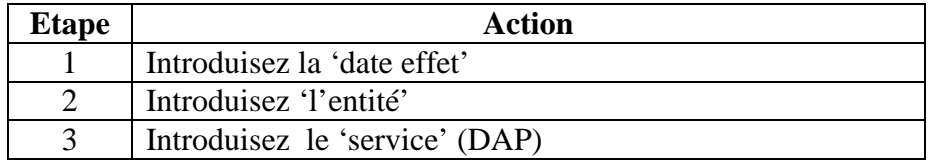

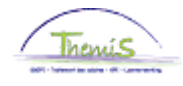

## **Assistants de protection de la Sûreté de l'Etat transférés sans formation,** Suite

**Encodage données** 

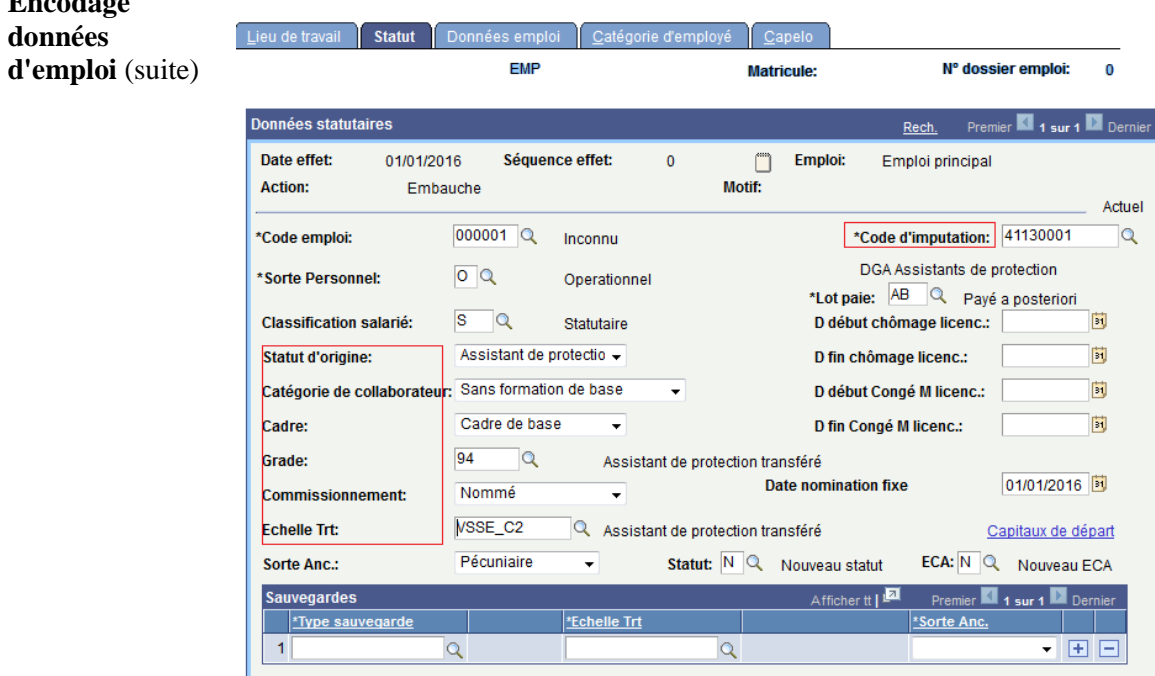

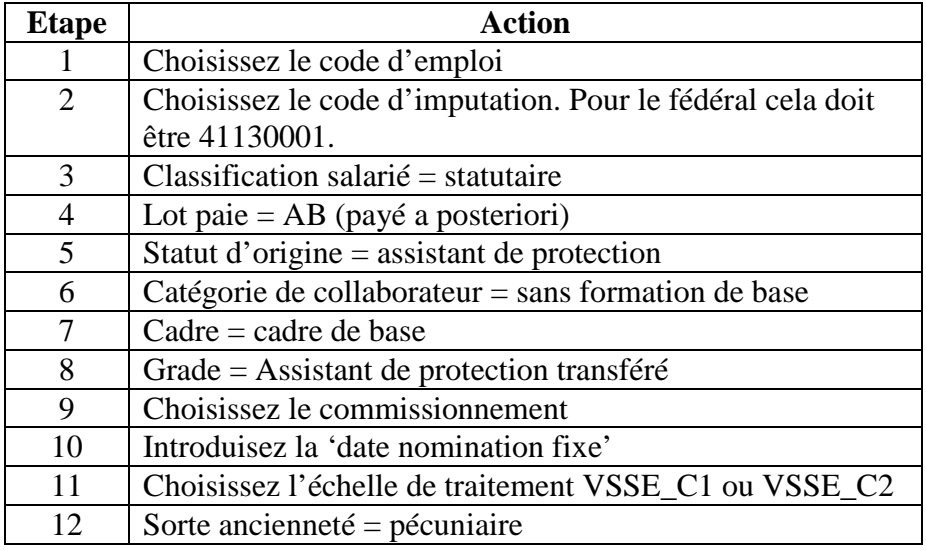

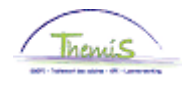

## **Assistants de protection de la Sûreté de l'Etat transférés sans formation,** Suite

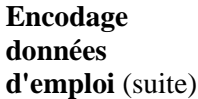

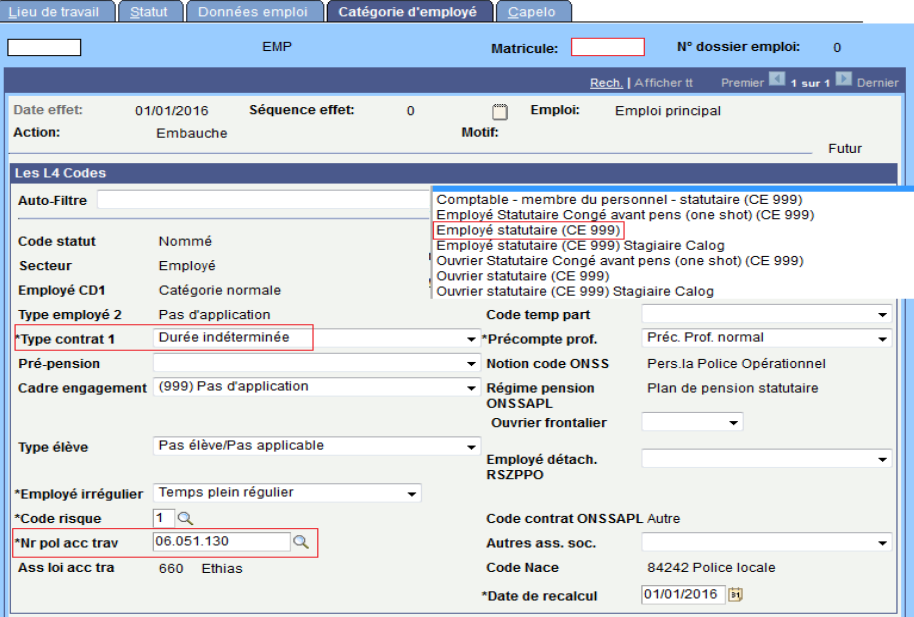

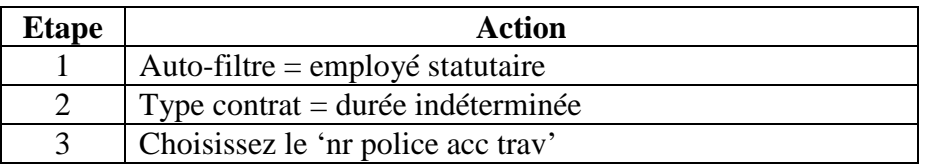

Voir instruction de travail 801 « Valider / Approuver ».

#### **Valider/ approuver**

#### **Dossier salarial**

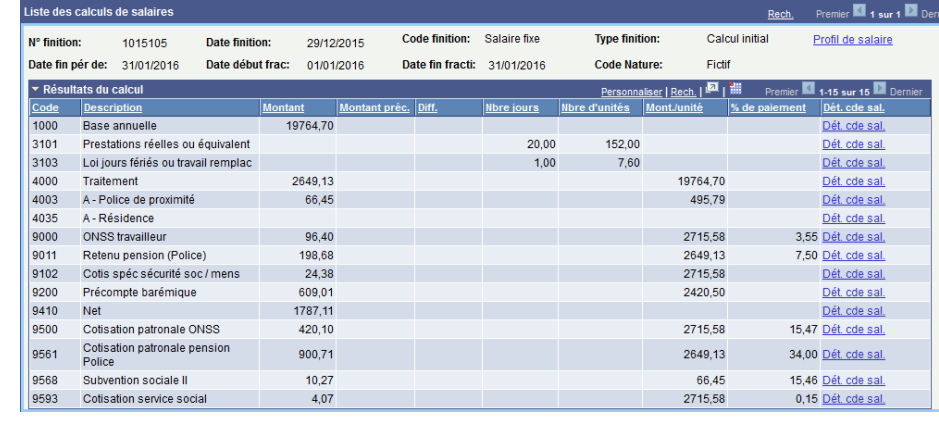

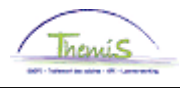

# <span id="page-4-0"></span>**Assistants de protection de la Sûreté de l'Etat transférés durant formation**

**Introduction** Durant sa formation de base d'inspecteur de police, l'assistant de protection bénéficie de son échelle de traitement VSSE\_C1 ou VSSE\_C2 avec une sauvegarde (sauv 25) sous la même échelle. Une nouvelle allocation '4296 – A-Assistant de protection transféré' lui sera également octroyée jusqu'à sa nomination à titre définitif dans la fonction d'inspecteur de police.

**Encodage données d'emploi**

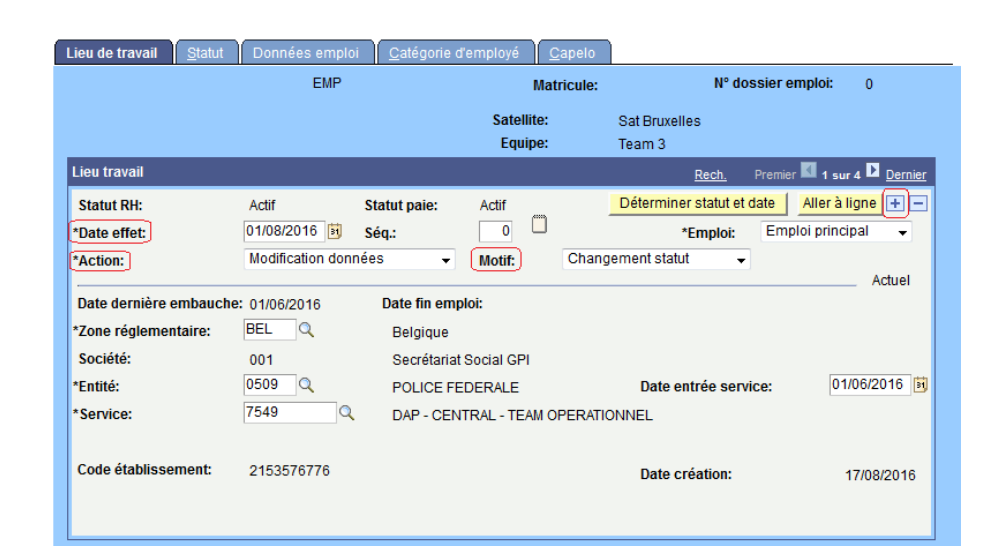

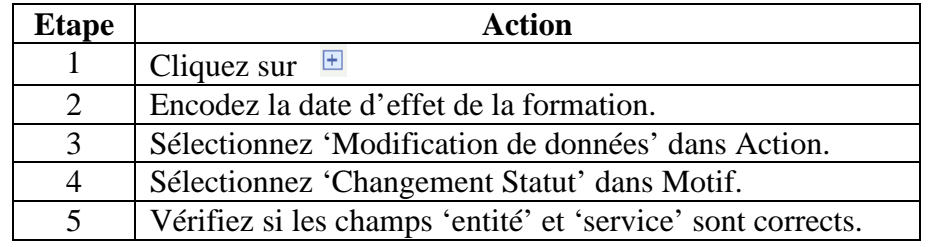

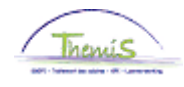

# **Assistants de protection de la Sûreté de l'Etat transférés durant formation,** Suite

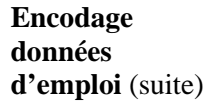

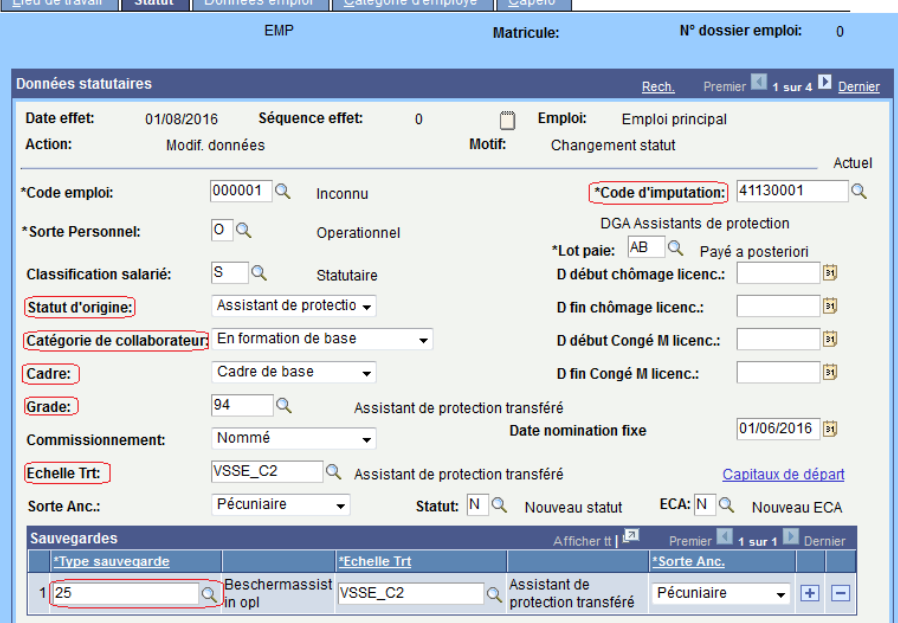

ЪC

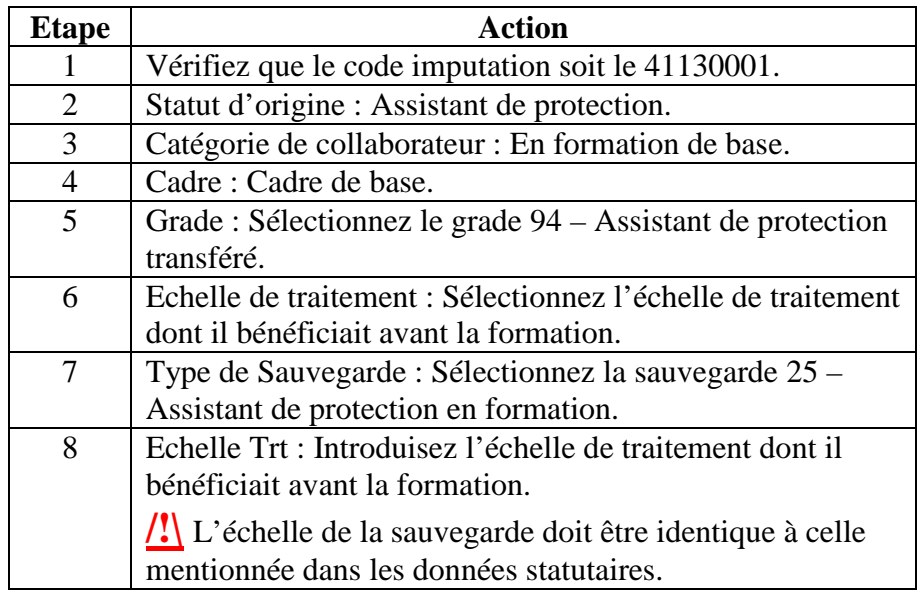

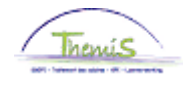

## **Assistants de protection de la Sûreté de l'Etat transférés durant formation,** Suite

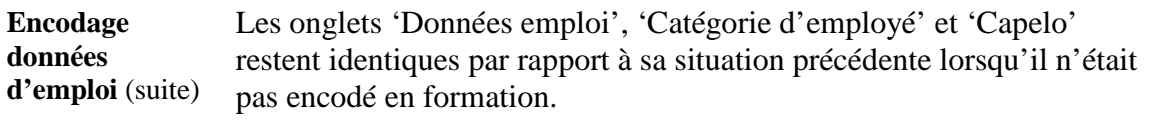

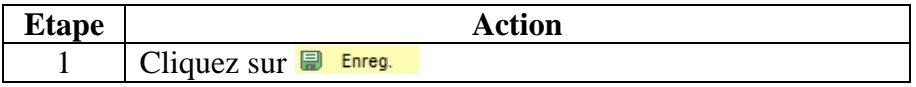

**Encodage code**   $s$ **alarial** fixe

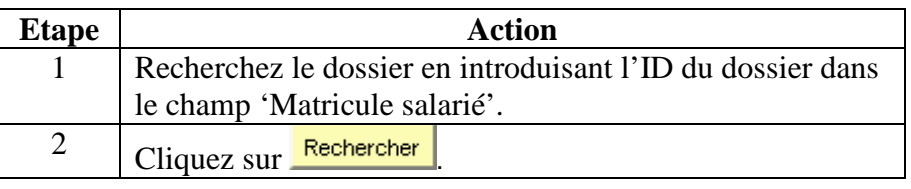

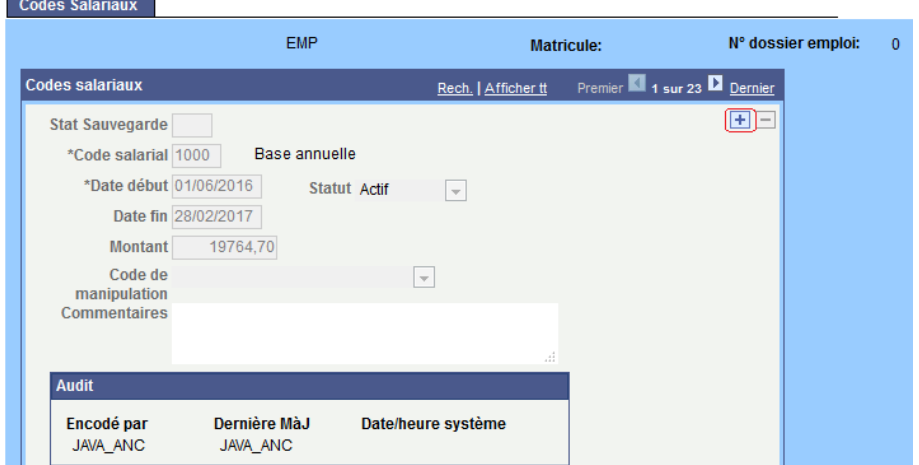

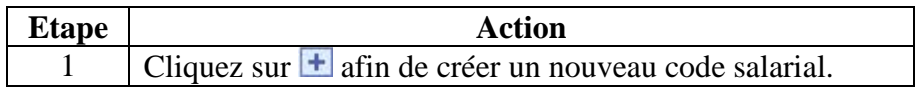

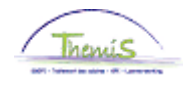

## **Assistants de protection de la Sûreté de l'Etat transférés durant formation,** Suite

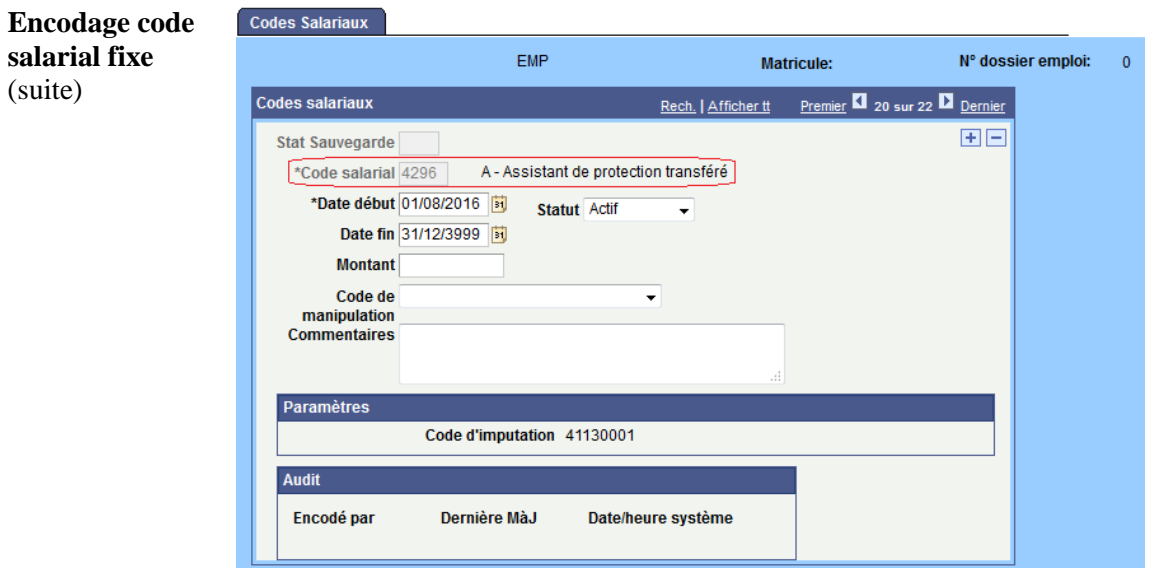

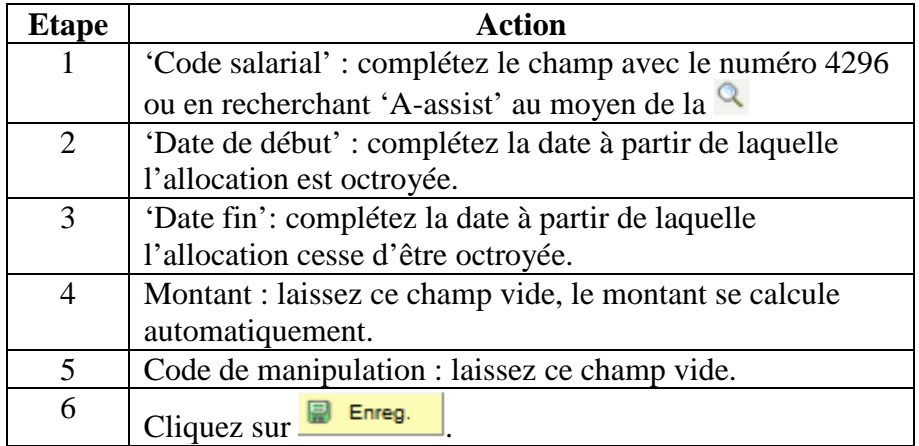

**Valider/ Approuver** Voir instruction de travail 801 « Valider - Approuver ».

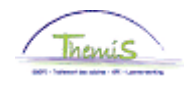

#### **Dossier salarial**

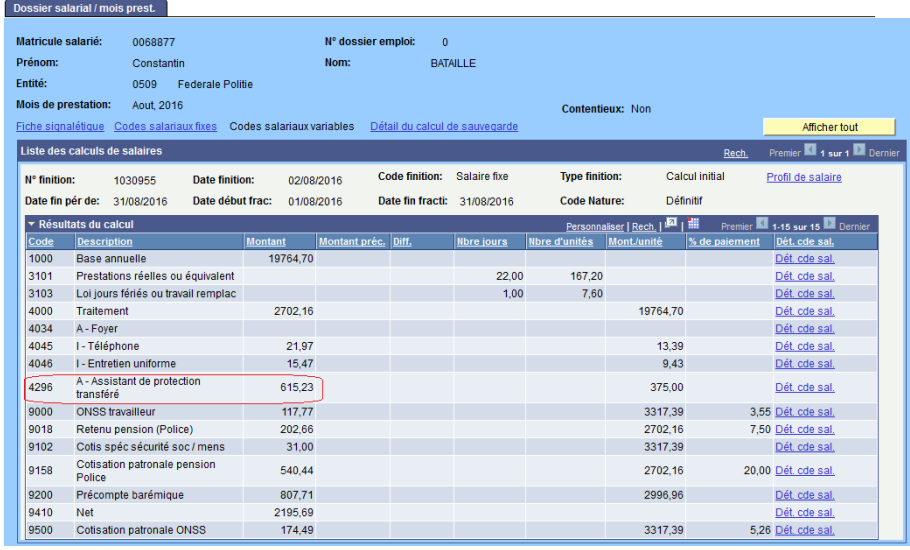

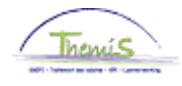

## <span id="page-9-0"></span>**Assistants de protection de la Sûreté de l'Etat transférés après formation**

**Introduction** Les assistants de protection de la Sûreté de l'Etat transférés sont désignés auprès de la direction protection de la police fédérale dans le grade d'inspecteur.

#### **Encodage données d'emploi**

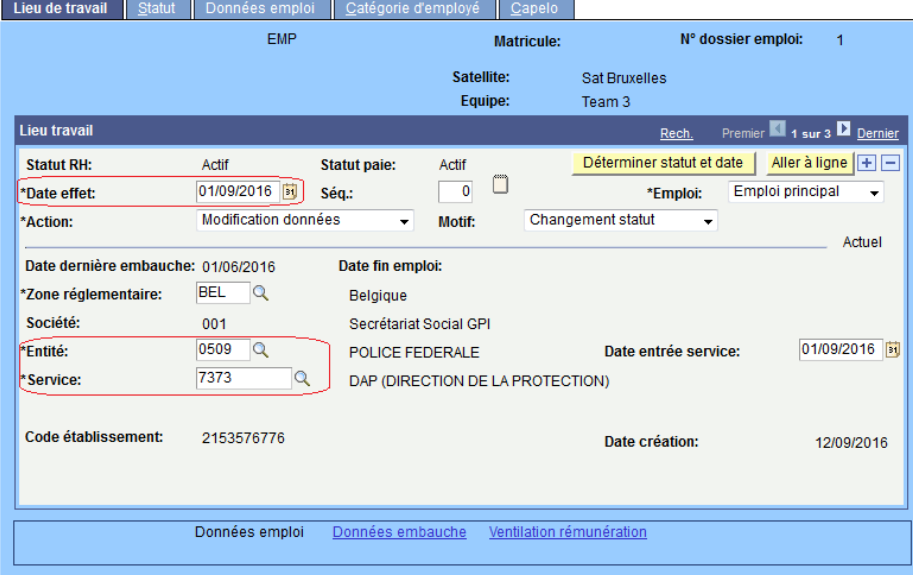

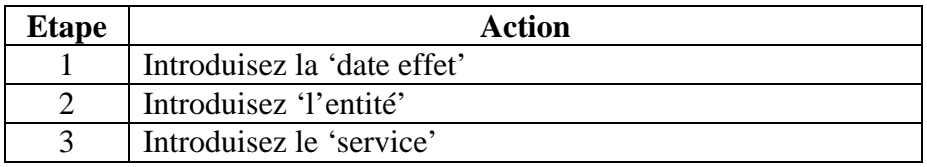

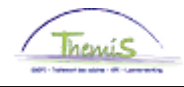

# **Assistants de protection de la Sûreté de l'Etat transférés après formation,** Suite

**Encodage données** 

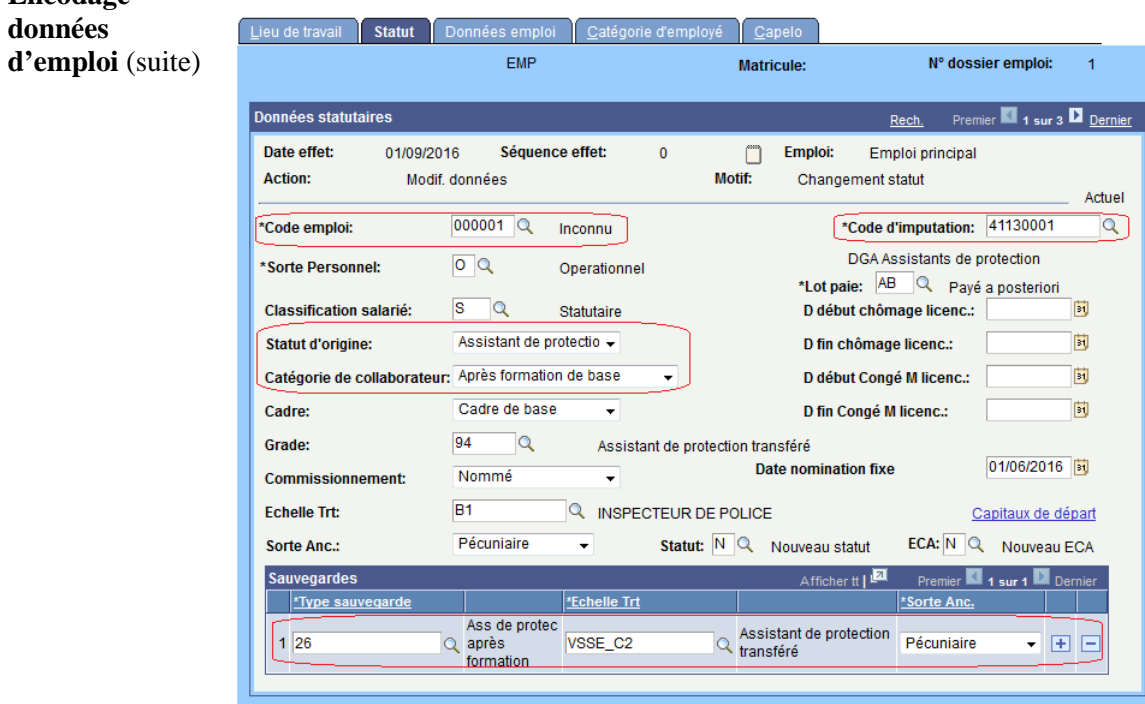

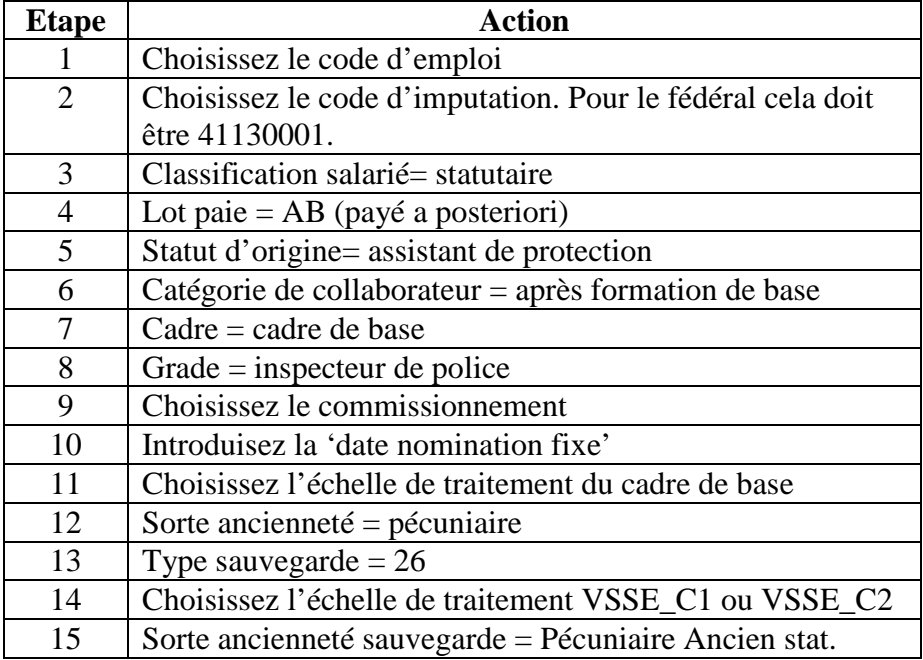

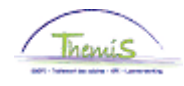

## **Assistants de protection de la Sûreté de l'Etat transférés après formation,** Suite

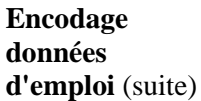

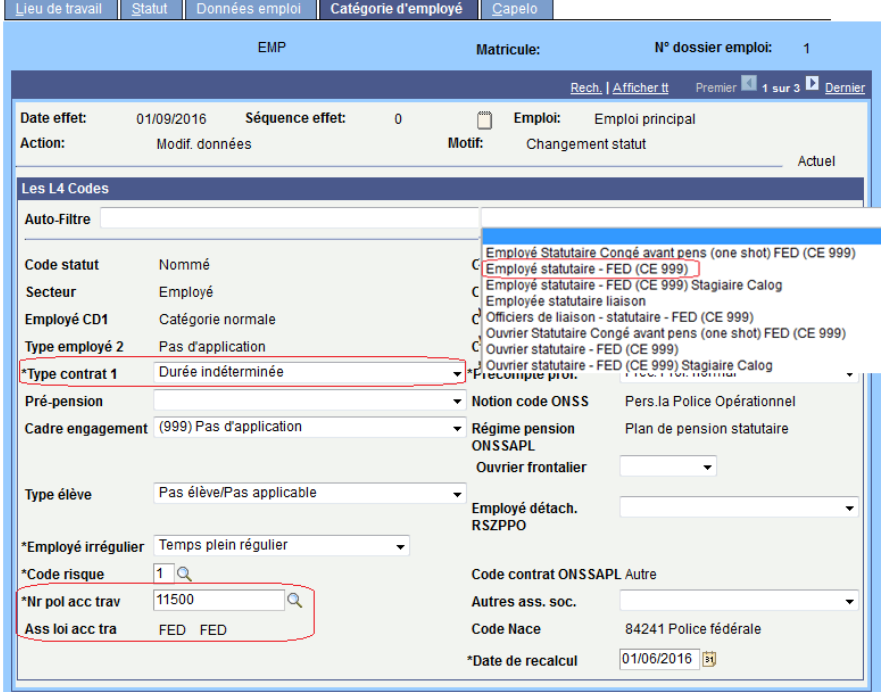

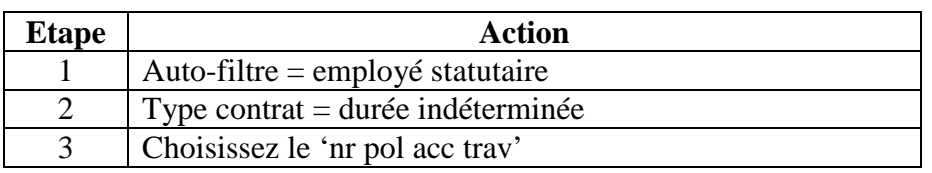

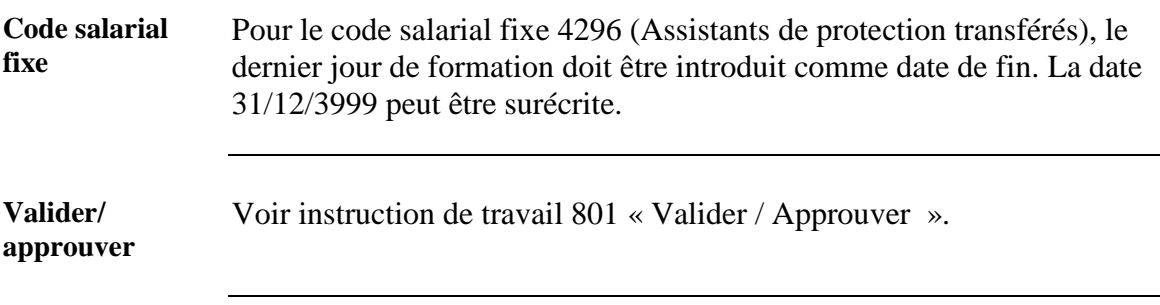

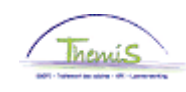

#### **Dossier salarial**

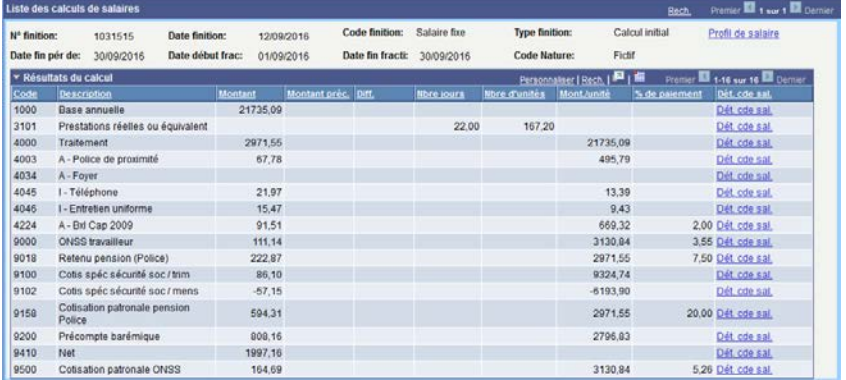